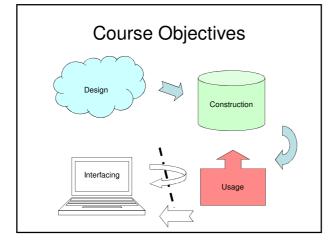

# Database Construction and Usage

SQL DDL and DML Relational Algebra

#### Course Objectives - Construction

When the course is through, you should

 Given a database schema with related constraints, implement the database in a relational (SQL) DBMS

SQL Data Definition Language

#### Case convention

- SQL is completely case insensitive.
   Upper-case or Lower-case makes no difference. We will use case in the following way:
  - UPPERCASE marks keywords of the SQL language.
  - lowercase marks the name of an attribute.
  - Capitalized marks the name of a table.

# Creating and dropping tables

• Relations become tables, attributes become columns.

```
CREATE TABLE tablename (
    st of table elements>
);
```

Get all info about a created table:

DESCRIBE tablename; Oracle specific!

· Remove a created table:

DROP TABLE tablename;

#### Table declaration elements

- The basic elements are pairs consisting of a column name and a type.
- Most common SQL types:
  - INT or INTEGER (synonyms)
  - REAL or FLOAT (synonyms)
  - -CHAR(n) = fixed-size string of size n.
  - VARCHAR(n) = variable-size string of up to size n.

# Example

```
Example:

CREATE TABLE Courses (
code CHAR(6),
name VARCHAR(50)
```

Created the table courses:

code name

);

#### Declaring keys

- An attribute or a list of attributes can be declared PRIMARY KEY or UNIQUE
  - PRIMARY KEY: At most one per table, never NULL. Efficient lookups in all DBMS.
  - UNIQUE: Any number per table, can be NULL. Could give efficient lookups (may vary in different DBMS).
- Both declarations state that all other attributes of the table are functionally determined by the given attribute(s).

#### Example

```
CREATE TABLE Courses(
code CHAR(6),
name VARCHAR(50),
PRIMARY KEY (code)
);
Or
CREATE TABLE Courses(
code CHAR(6),
name VARCHAR(50),
CONSTRAINT COURSESPK PRIMARY KEY (code)
);
```

#### Foreign keys

 Referential constraints are handled with references, called foreign keys:

FOREIGN KEY attribute
REFERENCES table(attribute)

#### Foreign keys

• General:

FOREIGN KEY course REFERENCES Courses(code)

• If course is Primary Key in Courses: FOREIGN KEY course REFERENCES Courses

 Give a name to the foreign key: CONSTRAINT ExistsCourse FOREIGN KEY course REFERENCES Courses

```
Example
CREATE TABLE GivenCourses (
                      CHAR(6),
  code
  period
                      INT,
   numStudents
                      INT
  teacher
                      VARCHAR(50),
  PRIMARY KEY (code, period),
FOREIGN KEY (code) REFERENCES Courses(code)
CREATE TABLE GivenCourses (
                      CHAR(6) REFERENCES Courses(code), INT,
  period
  numStudents
                      INT.
                      VARCHAR(50),
  PRIMARY KEY (code, period)
```

```
Value constraints

• Use CHECK to insert simple value constraints.

- CHECK (some test on attributes)

CREATE TABLE GivenCourses (
code CHAR(6),
period INT CHECK (period IN (1,2,3,4)),
numStudents INT,
teacher VARCHAR(50),
FOREIGN KEY (code) REFERENCES Courses(code),
PRIMARY KEY (code, period)
);
```

#### Naming constraints

- Default error messages are horrible.
- Naming constraints makes them a lot easier to read and understand.

CONSTRAINT constraint-name constraint

CONSTRAINT ValidPeriod
CHECK (period in (1,2,3,4))

#### Example

### Example

```
    Legal:

            INSERT INTO GivenCourses
            VALUES ('TDA357', 4, 93, 'Rogardt);

    Not Legal:

            INSERT INTO GivenCourses
            VALUES ('TDA357', 7, 93, 'Rogardt);

    ERROR at line 1:

            ORA-02290: check constraint (NIBRO.VALIDPERIOD) violated
```

# Example: DESCRIBE

#### DESCRIBE GivenCourses;

| Name        | Null?    | Туре         |
|-------------|----------|--------------|
| CODE        | NOT NULL | CHAR(6)      |
| PERIOD      | NOT NULL | NUMBER(38)   |
| NUMSTUDENTS |          | NUMBER(38)   |
| TEACHER     |          | VARCHAR2(50) |

#### Exam - SQL DDL

- "A grocery store wants a database to store information about products and suppliers. After studying their domain you have come up with the following database schema. ..."
- Write SQL statements that create the relations as tables in a DBMS, including all constraints.

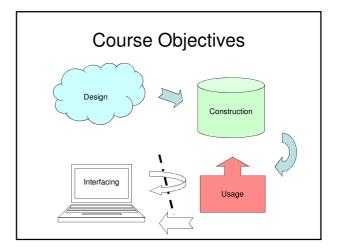

SQL Data Manipulation Language: Modifications

#### Course Objectives - Usage

When the course is through, you should

Know how to change the contents of a database using SQL

#### Inserting data

INSERT INTO tablename
 VALUES (values for attributes);

INSERT INTO Courses
 VALUES ('TDA357', 'Databases');

| code   | name      |
|--------|-----------|
| TDA357 | Databases |

### Inserting data (alt.)

INSERT INTO tablename
 (some of the attributes)
 VALUES (values for attributes);

INSERT INTO Courses
 (name, code)
 VALUES ('Databases', 'TDA357');

| code   | name      |
|--------|-----------|
| TDA357 | Databases |

#### **Deletions**

DELETE FROM tablename WHERE test over rows;

DELETE FROM Courses
WHERE code = 'TDA357';

DELETE FROM Courses;

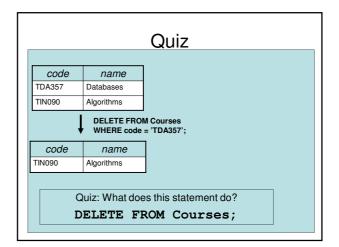

# **Updates**

UPDATE tablename

SET attribute = ... WHERE test over rows

UPDATE GivenCourses

SET teacher = 'Rogardt Heldal'

WHERE code = 'TDA357'

AND period = 4;

| Quiz                                                                                        |     |     |                   |
|---------------------------------------------------------------------------------------------|-----|-----|-------------------|
| code per #st teacher                                                                        |     |     |                   |
| TDA357                                                                                      | 2   | 87  | Niklas Broberg    |
| TDA357                                                                                      | 4   | 93  | Marcus Björkander |
| TIN090                                                                                      | 1   | 64  | Devdatt Dubhashi  |
| UPDATE GivenCourses  SET teacher = 'Rogardt Heldal'  WHERE code = 'TDA357'  AND period = 4; |     |     |                   |
| code                                                                                        | per | #st | teacher           |
| TDA357                                                                                      | 2   | 87  | Niklas Broberg    |
| TD A OF 7                                                                                   | 4   | 93  | Rogardt Heldal    |
| TDA357                                                                                      |     |     |                   |

# Summary

- · SQL Data Definition Language
  - CREATE TABLE, attributes
  - Constraints
    - PRIMARY KEY
    - FOREIGN KEY ... REFERENCES
    - CHECK
- SQL Data Manipulation Language
  - INSERT, DELETE, UPDATE

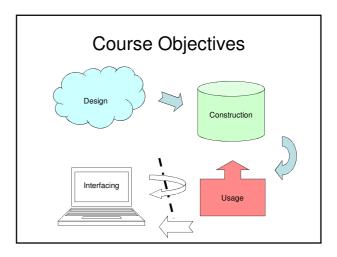

### Course Objectives – Usage

When the course is through, you should

Know how to query a database for relevant data using SQL

# Queries: SQL and Relational Algebra

# Querying

- To *query* the database means asking it for information.
  - "List all courses that have lectures in room VR"
- Unlike a modification, a query leaves the database unchanged.

# "Algebra"

- An *algebra* is a mathematical system consisting of:
  - Operands: variables or values to operate on.
  - Operators: symbols denoting functions that operate on variables and values.

#### Relational Algebra

- An algebra whose operands are relations (or variables representing relations).
- Operators representing the most common operations on relations.
  - Selecting rows
  - Projecting columns
  - Composing (joining) relations

#### Relational operators (1)

- Selection
  - Choose rows from a relation
  - State condition that rows must satisfy

 $\sigma_{condition}(T)$ 

Examples:

 $\sigma_{\text{seats}>100}(\text{Rooms})$ 

 $\sigma_{(\text{code="TDA143" AND day="Friday"})}(\text{Lectures})$ 

#### Relational operators (2)

· Projection

Examples:

- Choose columns from a relation
- State which columns (attributes)

 $\pi_A(T)$ 

 $\pi_{code}(Courses)$ 

 $\pi_{\text{name},\text{seats}}(\text{Rooms})$ 

#### Relational operators (3)

 $R_1 \times R_2$ 

- Cartesian product
- Combine each row of R<sub>1</sub> with each row of R<sub>2</sub>

R<sub>1</sub> M<sub>condition</sub> R<sub>2</sub>

- join operator
- Combine row of R<sub>1</sub> with each row of R<sub>2</sub> if the condition is true

 $R_1 \bowtie_{condition} R_2 = \sigma_{condition}(R_1 \times R_2)$ 

#### SQL

- SQL = Structured Query Language
  - The querying parts are really the core of SQL.
     The DDL and DML parts are secondary.
- · Very-high-level language.
  - Specify what information you want, not how to get that information (like you would in e.g. Java).
- · Based on Relational Algebra

#### The Query Compiler

- SQL query is parsed to produce a parse tree that represents the query.
- Parse tree is transformed to a relational algebra expression tree (or similar).
- · Generate a physical query plan.
  - Use algebraic laws to improve query plan by generating many alternative execution plans and estimating their cost.
  - Choose algorithm to perform each step.

#### Selection

 Selection = Given a relation (table), choose what tuples (rows) to include in the result.

 $\sigma_{C}(T)$  select \* from T where C;

- Select the rows from relation T that satisfy condition C.
- $-\sigma = sigma = greek letter s = selection$

Example:

GivenCourses = 

Course | Der | teacher |
TDA357 | 2 | Nikias Broberg |
TDA357 | 4 | Rogardt Heldal |
TIN090 | 1 | Devdatt Dubhashi

SELECT \*

FROM GivenCourses
WHERE course = 'TDA357';

Result = 

What?

#### Projection

 Given a relation (table), choose what attributes (columns) to include in the result.

 $\pi_X(\sigma_C(T))$  select x from t where c;

- Select the rows from table T that satisfy condition C, and project columns X of the result.
- $\pi = pi = greek letter$ **p**=**p**rojection

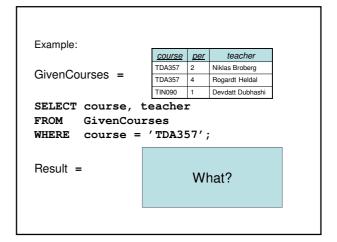

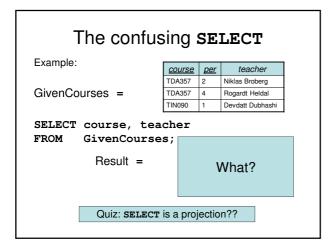

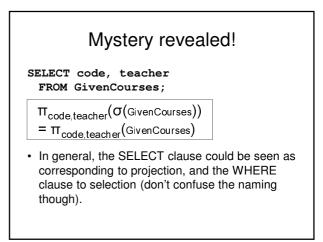

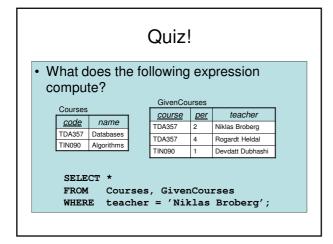

| code   | name       | course | per | teacher             |
|--------|------------|--------|-----|---------------------|
| TDA357 | Databases  | TDA357 | 2   | Niklas Broberg      |
| TDA357 | Databases  | TDA357 | 4   | Rogardt Heldal      |
| TDA357 | Databases  | TIN090 | 1   | Devdatt<br>Dubhashi |
| TIN090 | Algorithms | TDA357 | 2   | Niklas Broberg      |
| TIN090 | Algorithms | TDA357 | 4   | Rogardt Heldal      |
| TIN090 | Algorithms | TIN090 | 1   | Devdatt<br>Dubhashi |

FROM Courses GivenCourses

# WHERE teacher = 'Niklas Broberg'

| code   | name       | course | per | teacher             |
|--------|------------|--------|-----|---------------------|
| TDA357 | Databases  | TDA357 | 2   | Niklas Broberg      |
| TDA357 | Databases  | TDA357 | 4   | Rogardt Heldal      |
| TDA357 | Databases  | TIN090 | 1   | Devdatt<br>Dubhashi |
| TIN090 | Algorithms | TDA357 | 2   | Niklas Broberg      |
| TIN090 | Algorithms | TDA357 | 4   | Rogardt Heldal      |
| TIN090 | Algorithms | TIN090 | 1   | Devdatt<br>Dubhashi |

#### Answer:

SELECT \*

FROM Courses, GivenCourses WHERE teacher = 'Niklas Broberg';

| code   | name       | course | per | teacher        |
|--------|------------|--------|-----|----------------|
| TDA357 | Databases  | TDA357 | 2   | Niklas Broberg |
| TIN090 | Algorithms | TDA357 | 2   | Niklas Broberg |

The result is all rows from Courses combined in all possible ways with all rows from GivenCourses, and then keep only those where the teacher attribute is Niklas Broberg.

#### Cartesian Products

- The Cartesian product of relations R₁ and R<sub>2</sub> is all possible combinations of rows from  $R_1$  and  $R_2$ .
  - Written R<sub>1</sub> x R<sub>2</sub>
  - Also called cross-product, or just product

SELECT \*

FROM Courses, GivenCourses

WHERE teacher = 'Niklas Broberg';

Quiz: Translate to a Relational Algebra expression.

#### Quiz!

List all courses, with names, that Niklas Broberg is responsible for.

Courses (code, name)

GivenCourses (course, per, teacher)

course -> Courses.code

SELECT \*

FROM Courses, GivenCourses
WHERE teacher = 'Niklas Broberg'

AND code = course;

| code   | name      | course | per | teacher        |
|--------|-----------|--------|-----|----------------|
| TDA357 | Databases | TDA357 | 2   | Niklas Broberg |

#### code = course

| code   | name       | course | per | teacher             |
|--------|------------|--------|-----|---------------------|
| TDA357 | Databases  | TDA357 | 2   | Niklas Broberg      |
| TDA357 | Databases  | TDA357 | 4   | Rogardt Heldal      |
| TDA357 | Databases  | TIN090 | 1   | Devdatt<br>Dubhashi |
| TIN090 | Algorithms | TDA357 | 2   | Niklas Broberg      |
| TIN090 | Algorithms | TDA357 | 4   | Rogardt Heldal      |
| TIN090 | Algorithms | TIN090 | 1   | Devdatt<br>Dubhashi |
|        | Not equal  |        |     | •                   |

## Joining relations

- · Very often we want to join two relations on the value of some attributes.
  - Typically we join according to some reference, as in:

SELECT \*

FROM Courses, GivenCourses

WHERE code = course;

- Special operator  $\mathbf{M}_{\mathbb{C}}$  for joining relations.

 $R_1 \bowtie_C R_2 = \sigma_C(R_1 \times R_2)$ 

SELECT \*

FROM  $R_1$  JOIN  $R_2$  ON C;

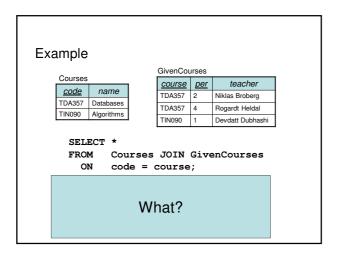

#### Natural join

- "Magic" version of join.
  - Join two relations on the condition that all attributes in the two that share the same name should be equal.
  - Remove all duplicate columns
  - Written  $R_1 \bowtie R_2$  (like join with no condition)

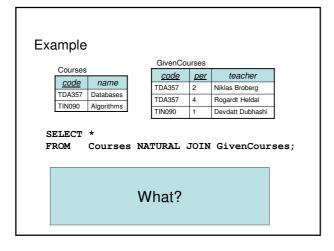

# Outer join

 Compute the join as usual, but retain all tuples that don't fit in from either or both operands, padded with NULLs.

$$R_1 \stackrel{\circ}{\bowtie} R_2$$

SELECT \* FROM  $R_1$  NATURAL FULL OUTER JOIN  $R_2$ ;

- FULL means retain all tuples from both operands.
   LEFT or RIGHT retains only those from one of the operands.
- Can be used with ordinary join as well.
  - $R_1$  LEFT OUTER JOIN  $R_2$  ON C;

#### Quiz!

List all courses and the periods they are given in.

Courses that are not scheduled for any period
should also be listed, but with NULL in the field
for period.

SELECT code, period
FROM Courses LEFT OUTER JOIN GivenCourses
ON code = course;

SELECT code, period
FROM Courses
LEFT OUTER JOIN
GivenCourses
ON code = course;

| <u>code</u> | name       |
|-------------|------------|
| TIN090      | Algorithms |
| TDA590      | oos        |
| TDA357      | Databases  |
| TDA100      | Al         |

| course | period | teacher          | #students |
|--------|--------|------------------|-----------|
| TDA357 | 2      | Niklas Broberg   | 130       |
| TDA357 | 4      | Rogardt Heldal   | 135       |
| TIN090 | 1      | Devdatt Dubhashi | 95        |
| TDA590 | 2      | Rogardt Heldal   | 70        |

SELECT code, period
FROM Courses
 LEFT OUTER JOIN
 GivenCourses
 ON code = course;

| code   | period |
|--------|--------|
| TDA357 | 2      |
| TDA357 | 4      |
| TIN090 | 1      |
| TDA590 | 2      |
| TDA100 | NULL   |

#### Sets or Bags?

- Relational algebra formally applies to sets of tuples.
- SQL, the most important query language for relational databases is actually a bag language.
  - SQL will eliminate duplicates, but usually only if you ask it to do so explicitly.
- Some operations, like projection, are much more efficient on bags than sets.

#### Relational Algebra on Bags

- A bag is like a set, but an element may appear more than once.
  - Multiset is another name for bag
- Example: {1,2,1,3} is a bag. {1,2,3} is also a bag that happens to be a set.
- Bags also resemble lists, but order in a bag is unimportant.
  - Example:  $\{1,2,1\} = \{1,1,2\}$  as bags, but [1,2,1] != [1,1,2] as lists.

#### Operations on Bags

- Selection applies to each tuple, so its effect on bags is like its effect on sets.
- Projection also applies to each tuple, but as a bag operator, we do not eliminate duplicates.
- Products and joins are done on each pair of tuples, so duplicates in bags have no effect on how we operate.

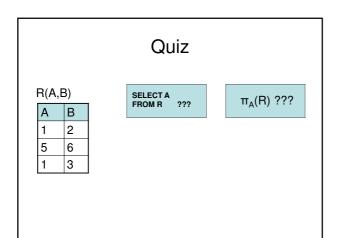

#### SELECT-FROM-WHERE

• Basic structure of an SQL query:

SELECT attributes
FROM tables
WHERE tests over rows

SELECT X
FROM T
WHERE C

 $\iff$ 

 $\pi_X(\sigma_C(T))$ 

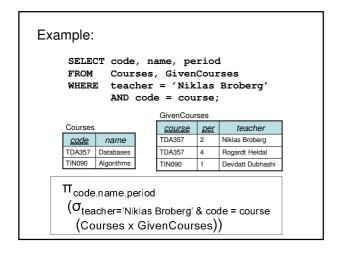

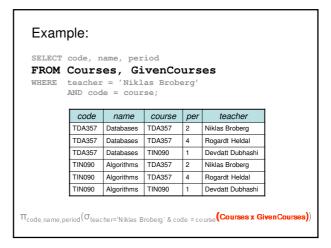

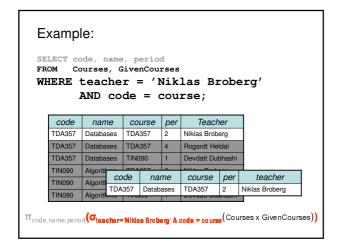

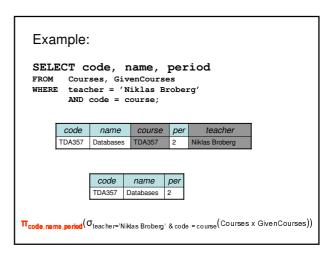

# Quiz! What does the following relational algebra expression compute? σ<sub>teacher='Niklas Broberg' & code = course</sub> (π<sub>code,name,period</sub> (courses x GivenCourses)) The expression is invalid, since the result after the projection will not have attributes teacher and course to test.

# More complex expressions • So far we have only examples of the same simple structure: $\pi_X(\sigma_C(T))$ • We can of course combine the operands and operators of relational algebra in (almost) any way imaginable. $\sigma_C(R_3 \bowtie_D \pi_X(R_1 \times R_2))$ \*\*SELECT \*\*\* FROM R3 JOIN (SELECT X FROM R1, R2) ON D WHERE C

# Summary so far

- SQL is based on relational algebra.
- · Operations for:
  - Selection of rows
  - Projection of columns
  - Combining tables
    - · Cartesian product
    - · Join, natural join
- Bags/Sets semantics
- Much more to come!

#### **Next Lecture**

More Relational Algebra and SQL

# Assignment Part II – Construction and Usage

- Implement your design from part I by creating tables in Oracle for your relations.
   Be sure to include all extra constraints.
- Create views and triggers that simplify key operations of the system.
- Fill your tables with data that stress-tests your implementation.